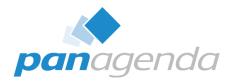

#### Bring the Modern and Seamless User Experience You Deserve to HCL Nomad

June 06<sup>th</sup>, 2023

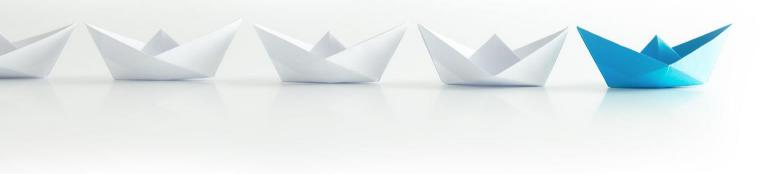

Upgrade Your Time

#### **Host & Speaker**

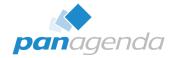

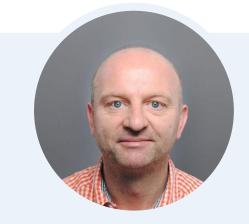

#### Xaver Benz Head of Marketing and Training xaver.benz@panagenda.com

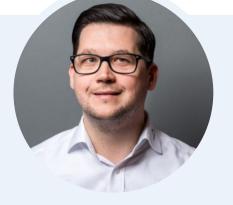

#### Christoph Adler 👽

Senior Solution Architect christoph.adler@panagenda.com

#### **Before We Start**

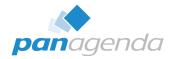

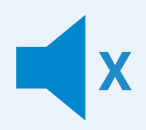

#### All attendee lines are muted

This is to prevent interruptions during the presentation.

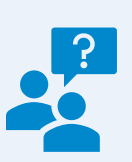

### Please submit questions via the Chat or Q&A panel

Your questions will be addressed directly during the webinar or in the Q&A section after the presentation.

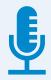

#### The webinar is being recorded

After the webinar, we will send you a mail to give access to the recording and presentation slides.

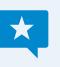

#### Share your feedback with us

Use the link provided at the end to let us know what we can do better.

#### Agenda

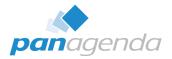

- Introduction What is HCL Nomad (Web and Mobile)
- Stay on top of your Devices (Analyze)
- Manage HCL Nomad
- Security & Compliance for HCL Nomad
- Nomad Roaming

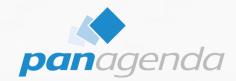

#### What is HCL Nomad?

#### Make Your Data Work For You

What is HCL Nomad?

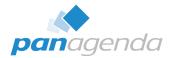

# !=

#### Nomad (mobile)

#### **Nomad Web**

Official name "HCL Nomad for web browser"

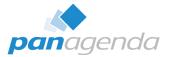

#### What is HCL Nomad Web?

|                                                           |                                                              |                          |                                |                 |                                                                                                    | ×                                                                                                    |                                                                                                    |                                                                                                    |                                                                                                    |
|-----------------------------------------------------------|--------------------------------------------------------------|--------------------------|--------------------------------|-----------------|----------------------------------------------------------------------------------------------------|----------------------------------------------------------------------------------------------------|----------------------------------------------------------------------------------------------------|----------------------------------------------------------------------------------------------------|----------------------------------------------------------------------------------------------------|
| $\leftarrow \rightarrow$ C $\triangle$ https://safelinx.p | oanagenda.info/nomad/index.html                              |                          | 0' A 📩 📩                       | 0 <u>0</u>      | 👌 🔂 🕢 Not syncing 👰                                                                                                    |                                                                                                    |                                                                                                    |                                                                                                    |                                                                                                    |
| 🗸 HCL Nomad Web 🛛 HCL Verse 🧕 Mail                        | =<br>= Calendar 🌰 OneDrive 🦸 Teams 🦿 OnTim                   |                          |                                |                 |                                                                                                    |                                                                                                    |                                                                                                    |                                                                                                    |                                                                                                    |
|                                                           |                                                              |                          |                                |                 |                                                                                                    |                                                                                                    | - 0                                                                                                    | ×                                                                                                    |                                                                                                    |
|                                                           | Home × -                                                     | Ŧ                        |                                |                 |                                                                                                    |                                                                                                    |                                                                                                    | <b>•</b>                                                                                                    |                                                                                                    |
|                                                           | $\leftarrow$ $ ightarrow$ $C$ $	ilde{C}$ https://safelinx.pa | inagenda.info/nomad      |                                |                 |                                                                                                    | 💁 🕄 🖓 🖓                                                                                                    | 🗉 🕞 🛛 Not syncing 👰                                                                                                    |                                                                                                    |                                                                                                    |
|                                                           | 🔽 HCL Nomad Web 💹 HCL Verse 📴 Mail                           | 📑 Calendar 👝 On          | eDrive 🍿 Teams                 | s 🥝 OnTime      | 🚦 My Apps 🚦 Azure                                                                                                    |                                                                                                    |                                                                                                    |                                                                                                    |                                                                                                    |
|                                                           | √ HCL Nomad Open File                                        | 🔲 🛛 Worksp               | Dace                           | × +             |                                                                                                    |                                                                                                    |                                                                                                    | _                                                                                                    |                                                                                                    |
|                                                           | Home Workspace                                               | $\epsilon \rightarrow c$ |                                | //safeliny nana | genda.info/nomad/notes?link=notes%                                                                                                    |                                                                                                    |                                                                                                    | o {3   { ⊑ (⊕ (Not syncing                                                                                                    | (a)                                                                                                    |
|                                                           | Workspace                                                    |                          |                                |                 |                                                                                                    |                                                                                                    |                                                                                                    |                                                                                                    |                                                                                                    |
|                                                           |                                                              | HCL Nomad We             | eb 📶 HCL Verse                 | oj Mail 📑       | Calendar 👝 OneDrive 🎁 Teams 🛛                                                                                                    | OnTime == I                                                                                                    | iy Apps 🗧 Azure                                                                                                    |                                                                                                    |                                                                                                    |
|                                                           | Recent Ap                                                    | HCL Noma                 | ad Open                        | File Edit       | MarvelClient Config (server01)                                                                                                    |                                                                                                    |                                                                                                    |                                                                                                    | – • ×                                                                                                    |
|                                                           |                                                              |                          |                                |                 | $\leftarrow \rightarrow C$ $\triangle$ https://s                                                                                                    | safelinx.panagend                                                                                                    | .info/nomad/notes?link=Notes                                                                                                    |                                                                                                    | 🏠 🧕 🗘   🕼 🛈 🔿 Not syncing 👰 ····                                                                                                    |
|                                                           |                                                              | Home                     | Workspac                       | ce ×            |                                                                                                    |                                                                                                    |                                                                                                    | 🧭 OnTime 🚦 My Apps 🚦 Azure                                                                                                    |                                                                                                    |
|                                                           |                                                              | My start pa              | age                            | MarvelC         | HUL Nomad Web                                                                                                    | on Mail 📷 Cale                                                                                                    | idar 🥌 ÜneDrive ij leams                                                                                                    | On time 📑 My Apps 📑 Azure                                                                                                    |                                                                                                    |
|                                                           | MC MarvelClie                                                |                          |                                |                 | 🖅 HCL Nomad Open F                                                                                                    | File Edit                                                                                                    | /iew Create Actions                                                                                                    |                                                                                                    | (?) ∽ (2) Jane Doe ∽                                                                                                    |
|                                                           | Marveicin                                                    | . A                      | 8                              | 8               |                                                                                                    |                                                                                                    |                                                                                                    |                                                                                                    |                                                                                                    |
|                                                           | on server01                                                  |                          |                                | _               | Home Workspace                                                                                                    | × Ma                                                                                                    | velClient Config ( ×                                                                                                    |                                                                                                    |                                                                                                    |
|                                                           |                                                              | Jane Doe                 | panagenda-dem<br>o's Directory | Doe's Conta     |                                                                                                    |                                                                                                    |                                                                                                    |                                                                                                    |                                                                                                    |
|                                                           |                                                              | on server01              | on server01                    | on Local        | ⊙> Analyze                                                                                                    |                                                                                                    | Ja                                                                                                    | ane Doe/panagenda-demo                                                                                                    | Select Language                                                                                                    |
|                                                           |                                                              |                          |                                |                 |                                                                                                    |                                                                                                    |                                                                                                    |                                                                                                    |                                                                                                    |
|                                                           |                                                              |                          |                                |                 | panaaenda 🚾 🧴                                                                                                    | Objects •                                                                                                    | Files▼ Eclipse▼ Nomad▼                                                                                                    | Settings▼ Advanced▼ Cloud Migration▼                                                                                                    | En/Disable Categorize Examples Help                                                                                                    |
|                                                           |                                                              |                          |                                |                 | panagenda 📧 🇴                                                                                                    |                                                                                                    |                                                                                                    | Settings▼         Advanced▼         Cloud Migration▼           Plat.         Who         When Last modified UTC+SE ∨         Co                                                                                                    |                                                                                                    |
|                                                           |                                                              |                          |                                |                 | panagenda Me                                                                                                    | # Active                                                                                                    |                                                                                                    |                                                                                                    |                                                                                                    |
|                                                           |                                                              |                          |                                |                 | Welcome!                                                                                                    | # Active                                                                                                    | 0/1 Priority Type r Dev.                                                                                                    | Plat. Who When Last modified UTC+SE $\sim$ [Co                                                                                                    |                                                                                                    |
|                                                           |                                                              |                          |                                | _               | Welcome!                                                                                                    | # Active                                                                                                    | 0/1         Priority         Type ₹         Dev.           ■ Demo         ■ Nomad Web Migration           ✓         2.100.000.001                                                                                                    | Plat. Who When Last modified UTC+SE ∨ Co                                                                                                    | nc r  Title<br>Migralion Roaming - Analyze variables                                                                                                    |
|                                                           |                                                              |                          |                                |                 | Welcome!  MarvelClient  Ref. Client Essentials  H.ALActions                                                                                                    | # Active                                                                                                    | 0/1 Priority Type ► Dev.<br>Demo Nomad Web Migration 2.100.000,001 3 2.100.000,001 3 3 4 3 5 5 5 5 5 5 5 5 5 5 5 5 5 5 5 5                                                                                                    | Plat.         Who         When         Last modified         UTC+SE         Cc           ●         ★         20210903T13302520004         4         4         4         4         4         4         4         4         4         4         4         4         4         4         4         4         4         4         4         4         4         4         4         4         4         4         4         4         4         4         4         4         4         4         4         4         4         4         4         4         4         4         4         4         4         4         4         4         4         4         4         4         4         4         4         4         4         4         4         4         4         4         4         4         4         4         4         4         4         4         4         4         4         4         4         4         4         4         4         4         4         4         4         4         4         4         4         4         4         4         4         4         4         4       | nc + Title<br>Migration Roaming - Analyze variables<br>Migration Roaming - Rollback                                                                                                    |
|                                                           |                                                              |                          | â                              |                 | Welcome!  MarvelClient Rich Client Essentials Autorian United States Sections United States Sections United States             | # Active                                                                                                    | 0/1         Priority         Type ▶         Dev.           ■ Demo         ■         ■         ■         ■         ■         ■         ■         ■         ■         ■         ■         ■         ■         ■         ■         ■         ■         ■         ■         ■         ■         ■         ■         ■         ■         ■         ■         ■         ■         ■         ■         ■         ■         ■         ■         ■         ■         ■         ■         ■         ■         ■         ■         ■         ■         ■         ■         ■         ■         ■         ■         ■         ■         ■         ■         ■         ■         ■         ■         ■         ■         ■         ■         ■         ■         ■         ■         ■         ■         ■         ■         ■         ■         ■         ■         ■         ■         ■         ■         ■         ■         ■         ■         ■         ■         ■         ■         ■         ■         ■         ■         ■         ■         ■         ■         ■         ■         ■         ■         ■ <th>Plat.         Who When Last modified UTC+SE ∨ Co           ●         ★         20210903113302520004           ●         ★         20220328708213620020         µ/           ●         ★         202203287114110720032         µ/</th> <th>nc 🖈  Title<br/>Migralion Roaming - Analyze variables</th>                                                                                                    | Plat.         Who When Last modified UTC+SE ∨ Co           ●         ★         20210903113302520004           ●         ★         20220328708213620020         µ/           ●         ★         202203287114110720032         µ/                                                                                                    | nc 🖈  Title<br>Migralion Roaming - Analyze variables                                                                                                    |
|                                                           |                                                              | Administrator            | John Doe                       |                 | Welcome!  MarvelClient  Rch Client Essentials  Al Actions  Vy Access Definition  -by Condition                                                                                                    | # Active                                                                                                    | 0/1         Priority         Type         Dev.           ■ Demo         ■ Nomad Web Migration         ●         ●         ●         ●         ●         ●         ●         ●         ●         ●         ●         ●         ●         ●         ●         ●         ●         ●         ●         ●         ●         ●         ●         ●         ●         ●         ●         ●         ●         ●         ●         ●         ●         ●         ●         ●         ●         ●         ●         ●         ●         ●         ●         ●         ●         ●         ●         ●         ●         ●         ●         ●         ●         ●         ●         ●         ●         ●         ●         ●         ●         ●         ●         ●         ●         ●         ●         ●         ●         ●         ●         ●         ●         ●         ●         ●         ●         ●         ●         ●         ●         ●         ●         ●         ●         ●         ●         ●         ●         ●         ●         ●         ●         ●         ●         ●         ●         ●                                                                                                    | Plat. Who When Last modified UTC+SE ~ [Cc                                                                                                    | nc + Title<br>Migration Roaming - Analyze variables<br>Migration Roaming - Rollback<br>Upload Migration Roaming Set                                                                                                    |
|                                                           |                                                              | Administrator            | John Doe                       |                 | Welcome!  MarvelClient Rich Client Essentials Autorian United States Sections United States Sections United States             | # Active                                                                                                    | O/1         Priority         Type         Dev.           Character         Character                                                                                                    | Plat.         Who When Last modified UTC+SE < CC                                                                                                    | nc / Title<br>Migration Roaming - Analyze variables<br>Migration Roaming - Rollback<br>Upload Migration Roaming Set<br>Enable Essentials Shutdown Runtype (ini.MC_EssentialsShutdown                                                                                                    |
|                                                           |                                                              |                          |                                |                 | Welcome!           MarvelClient           -Rof. Clern Esentials           -NA Actions           -by Access Definition           -by Condition           -by TC, Pio, Title           -> SentyRes                                                                                                    | 4 Active                                                                                                    | 0/1         Prionty         Type         ▶         Dev.           B Demo         E         Nonao Web Migration         2         2         2         2         0         000         00         2         2         2         0         000         00         2         2         0         000         00         2         2         0         000         00         00         00         00         00         00         00         00         00         00         00         00         00         00         00         00         00         00         00         00         00         00         00         00         00         00         00         00         00         00         00         00         00         00         00         00         00         00         00         00         00         00         00         00         00         00         00         00         00         00         00         00         00         00         00         00         00         00         00         00         00         00         00         00         00         00         00         00         00         00 <td>Plat. Who When Last modified UTC+SE ~ [Cc</td> <td>nc + Title<br/>Migration Roaming - Analyze variables<br/>Migration Roaming - Rollback<br/>Upload Migration Roaming Set</td>                                                                                                    | Plat. Who When Last modified UTC+SE ~ [Cc                                                                                                    | nc + Title<br>Migration Roaming - Analyze variables<br>Migration Roaming - Rollback<br>Upload Migration Roaming Set                                                                                                    |
|                                                           |                                                              | Administrator            | John Doe                       |                 | Velcomel Velcomel Velcomel Velcomet PROCerne Executate At Actions At Actions Very Access Definitionby Tripeby HT, Peo, Titleby HT, Peo, Titleby Examples Oversime Actions                                                                                                    | # Active<br>3 3<br>3 3<br>4 4<br>2 2                                                                                                    | 0/1         Priority         Type         P         Dev.           B Demo         B         Nomad Web Migration         0/2         0/2         0/2         0/2         0/2         0/2         0/2         0/2         0/2         0/2         0/2         0/2         0/2         0/2         0/2         0/2         0/2         0/2         0/2         0/2         0/2         0/2         0/2         0/2         0/2         0/2         0/2         0/2         0/2         0/2         0/2         0/2         0/2         0/2         0/2         0/2         0/2         0/2         0/2         0/2         0/2         0/2         0/2         0/2         0/2         0/2         0/2         0/2         0/2         0/2         0/2         0/2         0/2         0/2         0/2         0/2         0/2         0/2         0/2         0/2         0/2         0/2         0/2         0/2         0/2         0/2         0/2         0/2         0/2         0/2         0/2         0/2         0/2         0/2         0/2         0/2         0/2         0/2         0/2         0/2         0/2         0/2         0/2         0/2         0/2         0/2         0/2 <td>Plat. Who When Last modified UTC+SE &lt; CC           ●         ★ 20210903T13302520004           ●         ★ 20220327898312620020           ●         ★ 2020327114110720032           Essentials         ●           ●         ★ 202109037114110720032           ●         ★ 2021092717381920024           ●         ★ 20190918715144020098</td> <td>nc / Title<br/>Migration Roaming - Analyze variables<br/>Migration Roaming - Rollback<br/>Upload Migration Roaming Set<br/>Enable Essentials Shuldown Runkype (ini.MC_EssentialsShuldowr</td>                                                                                                    | Plat. Who When Last modified UTC+SE < CC           ●         ★ 20210903T13302520004           ●         ★ 20220327898312620020           ●         ★ 2020327114110720032           Essentials         ●           ●         ★ 202109037114110720032           ●         ★ 2021092717381920024           ●         ★ 20190918715144020098                                                                                                    | nc / Title<br>Migration Roaming - Analyze variables<br>Migration Roaming - Rollback<br>Upload Migration Roaming Set<br>Enable Essentials Shuldown Runkype (ini.MC_EssentialsShuldowr                                                                                                    |
|                                                           |                                                              | Administrator            | John Doe                       |                 | Velcomel  Rch Clernt Rch Clernt Rch Clernt Rch Clernt Rch Clernt Rch Clernt Rch Clernt Rch Clernt Rch Clernt Rch Clernt Rch Rchas Rch Rchas Rch Rchas Rch Rch Rch Rch Rch Rch Rch Rch Rch Rch                                                                                                    | # Active<br>3 3<br>3 3<br>4 4<br>2 2                                                                                                    | 0/1         Priority         Type         ▶         Dev.           □ Bornow         □         □         □         □         □         □         □         □         □         □         □         □         □         □         □         □         □         □         □         □         □         □         □         □         □         □         □         □         □         □         □         □         □         □         □         □         □         □         □         □         □         □         □         □         □         □         □         □         □         □         □         □         □         □         □         □         □         □         □         □         □         □         □         □         □         □         □         □         □         □         □         □         □         □         □         □         □         □         □         □         □         □         □         □         □         □         □         □         □         □         □         □         □         □         □         □         □         □         □ <th>Plat.         Who When Last modified UTC+SE          Cc                <ul></ul></th> <th>nc / Title<br/>Migration Roaming - Analyze variables<br/>Migration Roaming - Rollback<br/>Upload Migration Roaming Set<br/>Enable Essentials Shutdown Runkype (in:)MC_EssentialsShutdowr<br/>ANALYZE Exclude ini-Entities Directory, SharedDataDirectory and</th>                                                                                                    | Plat.         Who When Last modified UTC+SE          Cc <ul></ul>                                                                                                    | nc / Title<br>Migration Roaming - Analyze variables<br>Migration Roaming - Rollback<br>Upload Migration Roaming Set<br>Enable Essentials Shutdown Runkype (in:)MC_EssentialsShutdowr<br>ANALYZE Exclude ini-Entities Directory, SharedDataDirectory and                                                                                                    |
|                                                           |                                                              | Administrator            | John Doe                       |                 | Marve/Client           -Rot Client Examination           -Rot Client Examination           -Hy Access Definition          by Condition          by Type Te          vy FIT, Pio, Title           - Destine Actions           - Destine Actions           - Reaknew                                                                                                    | # Active<br>3 3<br>3 3<br>4 4<br>2 2                                                                                                    | 0/1         Priority         Type         P         Dev.           B Demo         B Nomad Web Migration         000000000000000000000000000000000000                                                                                                    | Plat. Who When Last modified UTC+SE          Cc                                                                                                    | nc r Title<br>Migration Roaming - Analyze variables<br>Migration Roaming - Rollback<br>Upload Migration Roaming Set<br>Enable Essentials Shutdown Runkype (iniJMC_EssentialsShutdown<br>ANALYZE Exclude ini-Entries Directory, SharedDataDirectory and<br>Workspace Page 1                                                                                                    |
|                                                           |                                                              | Administrator            | John Doe                       |                 | Marve/Client           -Ref. Clen: Examination           -HA Acconso           -HA Acconso           -Hy Condition          by Condition          by TP, Pie          by FT, Pie          Derright           - Orseline Actions           - Reakine           - Icons & BMs by Target                                                                                                    | # Active<br>3 3<br>3 3<br>4 4<br>2 2                                                                                                    | 0/1 Priority Type ≠ Dev.<br>B Demo<br>B Norma Web Migration                                                                                                    | Plat. Who When Last modified UTC+SE < CC           ●         ★ 20210903T13302520004           ●         ★ 2023032798212620020           ●         ★ 2023032714110720032           Essentials         ●           ●         ★ 20210923T14110720032           ●         ★ 20210923T14110720032           ●         ★ 20210923T14110720032           ●         ★ 20210923T14110420098           ■         ★ 20190918T10144020098           ■         ★ 20190918T10144020098           ●         ★ 20190918T10144020098                                                                                                    | Inte     Inte       Migration Roaming - Analyze variables       Migration Roaming - Analyze variables       Migration Roaming - Rollback       Upload Migration Roaming Set       Enable Essentials Shutdown Runbyte (mt/MC_EssentialsShutdown       ANALYZE: Exclude ini-Entities Directory, SharedDataDirectory and       Workspace Page 1       ANALYZE: Exclude ini-Entities Directory, SharedDataDirectory and                                                                                                    |
|                                                           |                                                              | Administrator            | John Doe                       |                 | Marve/Client           -Rot Client Examination           -Rot Client Examination           -Hy Access Definition          by Condition          by Type Te          vy FIT, Pio, Title           - Destine Actions           - Destine Actions           - Reaknew                                                                                                    | # Active<br>3 3<br>3 3<br>4 4<br>2 2                                                                                                    | 0/1         Priority         Type         P         Dev.           B loma         B         Standard Web Migration         Standard Web Migration         Standard Web Migration           2         2.100.000.001         B         2.100.000.001         B         Standard Web Migration           2         2.100.000.001         B         2.100.000.001         B         Standard Web Migration           B         Read/to-tube for Managed et or panaged et or pan                                                                                                    | Plat. Who When Last modified UTC+SE          Cc <ul></ul>                                                                                                    | Inite           Migration Roaming - Analyze variables           Migration Roaming - Rollback           Upload Migration Roaming Set           Enable Essentials Shuldown Runkyce (mi MC_EssentialsShuldowr<br>ANALYZE: Exclude ini-Entries Directory, SharedDataDirectory and<br>Workspace Page 1           ANALYZE: Exclude ini-Entries Directory, SharedDataDirectory and<br>ROAMINC Exclude ini-Entries Directory, SharedDataDirectory and                                                                                                    |
|                                                           |                                                              | Administrator            | John Doe                       |                 | Welcome!           MarveiClient          Ref. Clean Examination          Hy Access Definition          by Type          by Type          by Type          by Type          by Type          by Type          branders           Onefine Actions           - Reaknee           - Icons & BMs by Target           Self-created Folders                                                                                                    | # Active<br>3 3<br>3 3<br>4 4<br>2 2                                                                                                    | 0/1         Priority         Type         r         Dev.           B terms         Standard Web Migration         Standard Web Migration         Standard Web Migration           2         2.100.000.001         68         Standard Web Migration         Standard Web Migration           2         2.100.000.001         68         Standard Web Migration         Standard Web Migration           2         2.100.000.001         68         Standard Web Migration         Standard Web Migration           8         AuditMontoring         1.500.000.001         Fear         Standard Web Migration           4         1.500.000.001         Fear         Standard Web Migration         Standard Web Migration                                                                                                    | Plat. Who When Last modified UTC+SE < CC                                                                                                    | Inte           Migration Roaming - Analyze variables           Migration Roaming - Rollback           Upload Migration Roaming Set           Enable Essentials Shutdown Runtype (ini:MC_EssentialsShutdown           ANALYZE Exclude ini-Entities Directory, SharedDataDirectory and           Workspace Page 1           ANALYZE: Exclude ini-Entities Directory, SharedDataDirectory and           ROAMING: Exclude ini-Entities Directory, SharedDataDirectory and           Send and Receive Smallest First (All Locations)                                                                                                    |
|                                                           |                                                              | Administrator            | John Doe                       |                 | Marve/Client           -Ref. Clen: Examination           -HA Acconso           -HA Acconso           -Hy Condition          by Condition          by TP, Pie          by FT, Pie          Derright           - Orseline Actions           - Reakine           - Icons & BMs by Target                                                                                                    | # Active<br>3 3<br>3 3<br>4 4<br>2 2                                                                                                    | 0/1         Priority         Type         P         Dev.           B Demo         B         Common Veb Migration         Common Veb Migration         Common Veb Migration           2         2.100.000.00         Common Veb Migration         Common Veb Migration         Common Veb Migration           2         2.100.000.00         Common Veb Migration         Common Veb Migration         Common Veb Migration           2         2.100.000.00         Common Veb Migration         Common Veb Migration         Common Veb Migration           2         AutHMMontoring         Common Veb Migration         Common Veb Migration         Common Veb Migration           2         1.000.000.00         Form         Common Veb Migration         Common Veb Migration         Common Veb Migration           2         1.000.000.00         Form         Common Veb Migration         Common Veb Migration                                                                                                    | Plat. Who When Last modified UTC+SE          Cc           ●         ±         20210903113302520004           ●         ±         20220387082124202000         (L           ●         ±         20210923174110720032         (L           Essentials         ±         20210923174110720032         (L           ●         ±         20210923174110720032         (L           ●         ±         20210922170736102004         (L           ●         ±         20109281716144020088         (L           ●         ±         20109281716144020088         (L           ●         ±         20109281716144020088         (L           ●         ±         20109281716144020088         (L           ●         ±         20109281716144020088         (L           ●         ±         20109281716144020088         (L           ●         ±         20109281716144020088         (L                                                                                                    | Inite           Migration Roaming - Analyze variables           Migration Roaming - Rollback           Upload Migration Roaming Set           Enable Essentials Shuldown Runkyce (mi MC_EssentialsShuldowr<br>ANALYZE: Exclude ini-Entries Directory, SharedDataDirectory and<br>Workspace Page 1           ANALYZE: Exclude ini-Entries Directory, SharedDataDirectory and<br>ROAMINC Exclude ini-Entries Directory, SharedDataDirectory and                                                                                                    |
|                                                           |                                                              | Administrator            | John Doe                       |                 | Welcome!           MarvelClient           -Roth Clern Exemitals           -Al Accions          by Consta Definition          by Try Pio, Tris          by Try Pio, Tris          berges and the state of the state of th                                                                                                    | # Active<br>3 3 3<br>3 3 3<br>4 4<br>2 2<br>0 6                                                                                                    | 0/1         Priority         Type         P         Dev.           B Demo         B         Nomad Web Migration         2         0         0         0         0         0         0         0         0         0         0         0         0         0         0         0         0         0         0         0         0         0         0         0         0         0         0         0         0         0         0         0         0         0         0         0         0         0         0         0         0         0         0         0         0         0         0         0         0         0         0         0         0         0         0         0         0         0         0         0         0         0         0         0         0         0         0         0         0         0         0         0         0         0         0         0         0         0         0         0         0         0         0         0         0         0         0         0         0         0         0         0         0         0         0         0                                                                                                    | Plat. Who When Last modified UTC+SE          Cc           ●         ±         20210903113302520004           ●         ±         20220387082124202000         (L           ●         ±         20210923174110720032         (L           Essentials         ±         20210923174110720032         (L           ●         ±         20210923174110720032         (L           ●         ±         20210922170736102004         (L           ●         ±         20109281716144020088         (L           ●         ±         20109281716144020088         (L           ●         ±         20109281716144020088         (L           ●         ±         20109281716144020088         (L           ●         ±         20109281716144020088         (L           ●         ±         20109281716144020088         (L           ●         ±         20109281716144020088         (L                                                                                                    | Inte         Inte           Migration Roaming - Analyze variables         Migration Roaming - Analyze variables           Migration Roaming - Rollback         Upload Migration Roaming Set           Enable Essentials Shutdown Runkype (int.MC_EssentialsShutdown         ANALYZE Exclude ini-Entities Directory, SharedDataDirectory and           Workspace Page 1         ANALYZE: Exclude ini-Entities Directory, SharedDataDirectory and           ROAMING: Exclude ini-Entities Directory, SharedDataDirectory and         ROAMING: Exclude ini-Entities Directory, SharedDataDirectory and                                                                                                    |
|                                                           |                                                              | Administrator            | John Doe                       |                 | Welcome!           MarvelClient           -Ref. Clean Examinab           -Pay Access Definition          by Condition          by TTP, Pio, Trie           ->> Examples           -Oether Atlans           Permanent / Otion           Reakme           Consta Bibli by Target           Self-canade Folders           General           Constants                                                                                                    | # Active<br>3 3 3<br>3 3 3<br>4 4<br>2 2<br>0 6                                                                                                    | 0/1         Priority         Type         P         Dev.           B Demo         B         A         B         A         A         B         A         A         B         A         A         B         A         A         A         B         A         A         A         B         A         A         A         B         A         A                                                                                                    | Plat. Who When Last modified UTC+SE          Cc                                                                                                    | Inte         Inte           Migration Reaming - Analyze variables         Migration Reaming - Rollback           Upload Migration Reaming - Rollback         Upload Migration Reaming Set           Enable Essentials Shutdown Runhype (mi MC_EssentialsShutdown ANALYZE Exclude in-Enthies Directory, SharedDataDirectory and RoMANIC-YZE Exclude in-Enthies Directory, SharedDataDirectory and ROMMING-Exclude in-Enthies Directory, SharedDataDirectory and Send and Receive Smallest First (All Locations)           Desktoptcon: Manage Mailtile Icon on Page 1, top left                                                                                                    |
|                                                           |                                                              | Administrator            | John Doe                       |                 | Welcome!       MarvelClent       -Rot Clent Essentials       All Access Definition      by Condition      by RT, Poo, Tale      by RT, Poo, Tale      by RT, Poo, Tale      by RT, Poo, Tale      by RT, Poo, Tale      by RT, Poo, Tale      by RT, Poo, Tale      by RT, Poo, Tale      by RT, Poo, Tale      by RT, Poo, Tale      brance      branc                                                                                                    | # Active<br>3 3 3<br>3 3 3<br>4 4<br>2 2<br>0 6                                                                                                    | 0/1         Priority         Type         P         Dev.           © Brownad Web Migration <t< td=""><td>Plat. Who When Last modified UTC+SE          CC           ●         ★         20210903113302520004         (L           ●         ★         20220321703112202020         (L           ●         ★         20210921121020020         (L           ●         ★         2021092112101020024         (L           ●         ★         2021092110101020004         (L           ●         ★         2021092110104020008         (L           ●         ★         2010901110144020098         (L           ●         ★         2010901110144020098         (L           ●         ★         201090211310144020098         (L           ●         ★         2010902113201420020         (L           ●         ★         20109021132012000         (L           ●         ★         20109021132012000         (L           ●         ★         20109021132012000         (L           ●         ★         20109021132012000         (L           ●         ★         20109021132012000         (L           ●         ★         20109021132012000         (L           ●         ★         20109021132014020020         (L</td><td>Inte         Inte           Migration Roaming - Analyze variables         Migration Roaming - Rollback           Upload Migration Roaming - Rollback         Upload Migration Roaming Set           Enable Essentials Shutdown Runtype (ini:MC_EssentialsShutdown         RoAMINZE: Exclude ini-Entities Directory, SharedDataDirectory and           Workspace Page 1         ANALYZE: Exclude ini-Entities Directory, SharedDataDirectory and           ROAMING: Exclude ini-Entities Directory, SharedDataDirectory and         Send and Receive Smalles First (All Locations)           Desktopicon: Manage Mailfie Icon on Page 1, top left         Export Extended Database Information and ID file Details</td></t<> | Plat. Who When Last modified UTC+SE          CC           ●         ★         20210903113302520004         (L           ●         ★         20220321703112202020         (L           ●         ★         20210921121020020         (L           ●         ★         2021092112101020024         (L           ●         ★         2021092110101020004         (L           ●         ★         2021092110104020008         (L           ●         ★         2010901110144020098         (L           ●         ★         2010901110144020098         (L           ●         ★         201090211310144020098         (L           ●         ★         2010902113201420020         (L           ●         ★         20109021132012000         (L           ●         ★         20109021132012000         (L           ●         ★         20109021132012000         (L           ●         ★         20109021132012000         (L           ●         ★         20109021132012000         (L           ●         ★         20109021132012000         (L           ●         ★         20109021132014020020         (L | Inte         Inte           Migration Roaming - Analyze variables         Migration Roaming - Rollback           Upload Migration Roaming - Rollback         Upload Migration Roaming Set           Enable Essentials Shutdown Runtype (ini:MC_EssentialsShutdown         RoAMINZE: Exclude ini-Entities Directory, SharedDataDirectory and           Workspace Page 1         ANALYZE: Exclude ini-Entities Directory, SharedDataDirectory and           ROAMING: Exclude ini-Entities Directory, SharedDataDirectory and         Send and Receive Smalles First (All Locations)           Desktopicon: Manage Mailfie Icon on Page 1, top left         Export Extended Database Information and ID file Details                                                                                                    |
|                                                           |                                                              | Administrator            | John Doe                       |                 | Velocinet Velocinet Velo               | # Active<br>3 3 3<br>3 3 3<br>4 4<br>2 2<br>0 6                                                                                                    | 01         Priority         Type         P         Dev.           B Demo         B         B                                                                                                    | Plat. Who When Last modified UTC-SE < CC                                                                                                    | Inite         Inite           Migration Reaming - Analyze variables         Migration Reaming - Analyze variables           Migration Reaming - Rollback         Upload Migration Reaming Set           Enable Essentials Shutdown Rumype (mI:MC_EssentialsShutdown ANALYZE: Exclude ini-Entries Directory, SharedDataDirectory and ANALYZE: Exclude ini-Entries Directory, SharedDataDirectory and RodMING: Exclude ini-Entries Directory, SharedDataDirectory and RodMING: Exclude ini-Entries Directory, SharedDataDirectory and Send and Receive Smallest Frist (All Locations)           Deskdoption: Manage Maillie Loon on Page 1, top left           Export Extended Database Information and ID lie Details           Set Pah to MC Analyze (mI:MC_UploadDB)                                                                                                    |
|                                                           |                                                              | Administrator            | John Doe                       |                 | Velcome<br>Velcome<br>MarveiClent<br>- Ref. Clenc Executals<br>- MA Actions<br>by Type<br>by Fft. Pao, Tite<br>by Fft. Pao, Tite<br>berthy Access Definition<br>by Type<br>by Fft. Pao, Tite<br>berthy<br>berthy | #         Active           3         3           3         3           4         4           2         2           9         8           3         3                       | 01         Priority         Type         P         Dev.           Bloend         0         0         0         0         0         0         0         0         0         0         0         0         0         0         0         0         0         0         0         0         0         0         0         0         0         0         0         0         0         0         0         0         0         0         0         0         0         0         0         0         0         0         0         0         0         0         0         0         0         0         0         0         0         0         0         0         0         0         0         0         0         0         0         0         0         0         0         0         0         0         0         0         0         0         0         0         0         0         0         0         0         0         0         0         0         0         0         0         0         0         0         0         0         0         0         0         0         0         0                                                                                                    | Plat. Who When Last modified UTC-SE < CC                                                                                                    | Inite         Inite           Migration Reaming - Analyze variables         Migration Reaming - Analyze variables           Migration Reaming - Rollback         Upload Migration Reaming Set           Enable Essentials Shutdown Rumype (mI:MC_EssentialsShutdown ANALYZE: Exclude ini-Entries Directory, SharedDataDirectory and ANALYZE: Exclude ini-Entries Directory, SharedDataDirectory and RodMING: Exclude ini-Entries Directory, SharedDataDirectory and RodMING: Exclude ini-Entries Directory, SharedDataDirectory and Send and Receive Smallest Frist (All Locations)           Deskdoption: Manage Maillie Loon on Page 1, top left           Export Extended Database Information and ID lie Details           Set Pah to MC Analyze (mI:MC_UploadDB)                                                                                                    |
|                                                           |                                                              | Administrator            | John Doe                       |                 | Velocinet Velocinet Velo               | #         Active           3         3           3         3           4         4           2         2           9         8           3         3                       | 01         Priority         Type         P         Dev.           B Demo         B         Common Veb Migration         Common Veb Migration           2         2100.000.001         Common Veb Migration         Common Veb Migration           2         2100.000.001         Common Veb Migration         Common Veb Migration           2         2100.000.001         Common Veb Migration         Common Veb Migration           2         2100.000.001         Common Veb Migration         Common Veb Migration           2         2100.000.001         Common Veb Migration         Common Veb Migration           2         0.000.000.001         Common Veb Migration         Common Veb Migration           4         0.000.000.001         Common Veb Migration         Common Veb Migration           4         0.000.000.001         Common Veb Migration         Common Veb Migration           4         0.000.000.001         Common Veb Migration         Common Veb Migration           4         1.0000.000         Common Veb Migration         Common Veb Migration           4         1.0000.0000         Common Veb Migration         Common Veb Migration           4         1.0000.0000         Common Veb Migration         Common Veb Migration           4         1.0000.00                                                                                                    | Plat. Who When Last modified UTC-SE < CC           ●         ★ 20210903113302520004           ●         ★ 20220328708213202020           ●         ★ 2022021714110720022           Essentials         ●           ●         ★ 20210921714110720022           ●         ★ 2021092171310144220098           ●         ★ 2010921703518704422009           ●         ★ 201090217136144220098           ●         ★ 2010902171371420202           ●         ★ 2010902171371420202           ●         ★ 2010902171371420209           ●         ★ 2010902171371202090           ●         ★ 201090217137202090           ●         ★ 2010902171370420092           ●         ★ 2010902171370420092           ●         ★ 2010902171370420092           ●         ★ 2010902171370420092           ●         ★ 2010902171370420092                                                                                                    | Inte         Inte           Migration Reaming - Analyze variables         Migration Reaming - Rollback           Upload Migration Reaming - Rollback         Upload Migration Reaming - Rollback           Upload Migration Reaming - Rollback         Upload Migration Reaming - Rollback           Enable Essentials Shutdown Runtype (mt/MC_EssentialsShutdown ANALYZE Exclude in-Entries Directory, SharedDataDirectory and RoAMING: Exclude in-Entries Directory, SharedDataDirectory and Send and Receive Smallest First (All Locations)           Desktopkon: Manage Mailfile Icon on Page 1, top left         Export Extended Database Information and ID file Details           Set Path to MC Analyze (mt/MC_UploadDB)         BACKUP: Upload Audit / Monitoring Data into Analyze Database                                                                                                    |
|                                                           |                                                              | Administrator            | John Doe                       |                 | Welcome       MarvelClient       -Rof. Clear. Exernata       -Rof. Clear. Exernata       -Ly. Access Definition       -Ly. Ty. Do., Tak       -Seamples       -Onstere. Access       -Permaner! Ohn       -Realize       -Condense. Atlongs       Self-creative Folders       Self-creative Folders       Self-creative Folders       -Access. Definitions       -Long Sales                                                                                                    | #         Active           3         3           3         3           4         4           2         2           0         6           3         3           1         1 | 01         Priority         Type         P         Dev.           B Demo         B         Common Veb Migration         Common Veb Migration           2         2100.000.00         Common Veb Migration         Common Veb Migration           2         2100.000.00         Common Veb Migration         Common Veb Migration           2         2.100.000.00         Common Veb Migration         Common Veb Migration           2         2.100.000.00         Common Veb Migration         Common Veb Migration           2         1.000.000.00         Common Veb Migration         Common Veb Migration           4         n/n         Common Veb Migration         Common Veb Migration           4         n/n         Common Veb Migration         Common Veb Migration           4         n/n         Common Veb Migration         Common Veb Migration           4         n/n         Common Veb Migration         Common Veb Migration           4         1.000.000.000         Common Veb Migration         Common Veb Migration           4         1.000.000.000         Common Veb Migration         Common Veb Migration           4         1.000.000.000         Common Veb Migration         Common Veb Migration           4         1.000.0000.0000         Common Veb                                                                                                    | Plat. Who When Last modified UTC-SE < CC           ●         ★ 20210903113302520004           ●         ★ 20220328708213202020           ●         ★ 2022021714110720022           Essentials         ●           ●         ★ 20210921714110720022           ●         ★ 2021092171310144220098           ●         ★ 2010921703518704422009           ●         ★ 201090217136144220098           ●         ★ 2010902171371420202           ●         ★ 2010902171371420202           ●         ★ 2010902171371420209           ●         ★ 2010902171371202090           ●         ★ 201090217137202090           ●         ★ 2010902171370420092           ●         ★ 2010902171370420092           ●         ★ 2010902171370420092           ●         ★ 2010902171370420092           ●         ★ 2010902171370420092                                                                                                    | Inte         Inte           Migration Reaming - Analyze variables         Migration Reaming - Rollback           Upload Migration Reaming - Rollback         Upload Migration Reaming - Rollback           Upload Migration Reaming - Rollback         Upload Migration Reaming - Rollback           Enable Essentials Shutdown Runtype (mi.MC_EssentialsShutdown         ANALYZE: Exclude ini-Entities Directory, SharedDataDirectory and           Workspace Page 1         ANALYZE: Exclude ini-Entities Directory, SharedDataDirectory and           ROMMING: Exclude ini-Entities Directory, SharedDataDirectory and         Send and Receive Smallest First (All Locations)           Desktopkon: Manage Maillie Icon on Page 1, top left         Export Extended Database Information and ID file Details           Set Part to MC. Analyze (mi.MC_UploadDB)         BACKUP: Upload Audit / Monitoring Data into Analyze Database |

#### What is HCL Nomad Web?

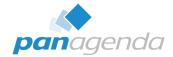

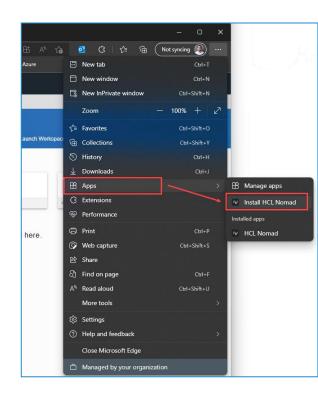

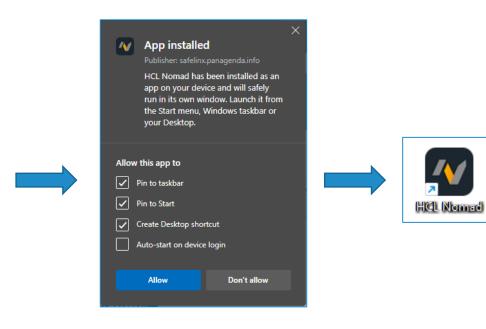

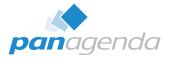

#### What is HCL Nomad Web?

| CL Nomad - Home |                        |                                          |                          |                                              | x c         |                                                                                       |                                                                        |                                                                                                    |
|-----------------|------------------------|------------------------------------------|--------------------------|----------------------------------------------|-------------|---------------------------------------------------------------------------------------|------------------------------------------------------------------------|----------------------------------------------------------------------------------------------------|
| 🖅 HCL Nomad     | Open File              |                                          |                          | (?)∽ (Q) Jane                                | Doe ~       |                                                                                       |                                                                        |                                                                                                    |
| me              | Workspace ×            |                                          |                          |                                              |             |                                                                                       |                                                                        |                                                                                                    |
| Statistics and  |                        |                                          |                          |                                              |             |                                                                                       |                                                                        |                                                                                                    |
|                 |                        | HCL Nomad - Workspace                    |                          |                                              |             | നമ                                                                                    | – o x                                                                  |                                                                                                    |
|                 | Recent Applications    | Hot Honda Hondpace                       |                          |                                              |             |                                                                                       |                                                                        |                                                                                                    |
|                 |                        | 🖅 HCL Nomad 🛛 Open                       | File Edit View Cr        | eate                                         |             |                                                                                       | (?) ⊻ (2) Jane Doe ∵                                                   |                                                                                                    |
|                 |                        | Home Workspace                           | e x                      |                                              |             |                                                                                       |                                                                        |                                                                                                    |
|                 |                        |                                          |                          |                                              |             |                                                                                       |                                                                        |                                                                                                    |
|                 | MC MarvelClient Config | My start page                            | MarvelClient             | Apps Worksoa                                 | xe 3        | Workspace 4                                                                           | Workspace 5                                                            |                                                                                                    |
|                 | on server01            |                                          |                          | HCL Nomad - MarvelClient Config (server0     |             |                                                                                       |                                                                        | <i>∞ ₽ … − □</i>                                                                                         |
|                 |                        |                                          | 8                        | 🔨 🧗 🗸 HCL Nomad Open F                       | ile Edit    | View Create Action                                                                    |                                                                        | (?) √ (2) Jane Doe                                                                                       |
|                 |                        | Jane Doe panagenda-dem                   | Doe's Contacts Bookmarks | Not                                          |             |                                                                                       |                                                                        |                                                                                                    |
|                 |                        | o's Directory<br>on server01 on server01 | on Local (12.0.1)        | Home Workspace                               | ×           | MarvelClient Config ( ×                                                               |                                                                        |                                                                                                    |
|                 |                        | Oll Servero1                             | On Eocal                 |                                              |             |                                                                                       |                                                                        |                                                                                                    |
|                 |                        |                                          |                          | ⊙ → Analyze                                  |             |                                                                                       | Jane Doe/panagenda-demo                                                | Select La                                                                                                |
|                 |                        |                                          |                          | panagenda 📧 🕯                                | ♦ Objects ▼ | Files▼ Eclipse▼ Nomad                                                                 | Settings Advanced Cloud Migration                                      | En/Disable Categorize Examples                                                                           |
|                 |                        |                                          |                          | Welcomel                                     | # Active    | e 0/1 Priority Type / D                                                               | ev. Plat. Who When Last modified UTC+SE v Cond                         | itions r Title                                                                                           |
|                 |                        |                                          |                          |                                              |             | 3 🖻 Demo                                                                              |                                                                        |                                                                                                    |
|                 |                        |                                          |                          | MarvelClient                                 | 3 3         | 3 Nomad Web Migration                                                                 |                                                                        |                                                                                                    |
|                 |                        |                                          |                          | Rich Client Essentials                       |             | 2,100,000,000 @                                                                       | 20210903T133025Z0004                                                   | Migration Roaming - Analyze variables                                                                    |
|                 |                        | Administrator John Doe                   | resource                 | Tea                                          |             | <ul> <li>✓ 2,100,000,000</li> <li>✓ 2,100,000,000</li> <li>✓ 2,100,000,000</li> </ul> | <ul> <li></li></ul>                                                    | Migration Roaming - Rollback                                                                             |
|                 |                        | on server01 on server01                  |                          | by Condition                                 | 4 4         | 4 ■!Ready-to-use for MarvelClin                                                       |                                                                        | Upload Migration Roaming Set                                                                             |
|                 |                        | on server01 on server01                  | on server01              | On S                                         |             | 2,100,000,000 m                                                                       |                                                                        | Enable Essentials Shutdown Runtype (ini:MC Essential                                                     |
|                 |                        |                                          |                          | by RT, Prio, Title                           |             | ✓ n/a TTT                                                                             | 20190918T161440Z0098                                                   | ANALYZE: Exclude ini-Entries Directory, SharedDataDire                                                   |
|                 |                        |                                          |                          | > Examples<br>Onetime Actions                | 2 2         |                                                                                       |                                                                        |                                                                                                    |
|                 |                        |                                          |                          | Permanent / Often                            |             | 1.000 🕅                                                                               | 20181106T092950Z0024                                                   | Set Path to MC Analyze (ini:MC_UploadDB)                                                                 |
|                 |                        |                                          |                          | Realtime                                     |             | a.199,999.991 😡                                                                       | 20190918T161448Z0390                                                   | BACKUP: Upload Audit / Monitoring Data into Analyze D                                                    |
|                 |                        |                                          |                          | Icons & BMs by Target                        | 9 8         | Ready-to-use for panagend                                                             |                                                                        |                                                                                                    |
|                 |                        |                                          |                          | Self-created Folders                         |             | ✓ 1.500,000,000 Page                                                                  | 20190918T161434Z0030                                                   | Workspace Page 1                                                                                         |
|                 |                        |                                          |                          |                                              |             | 🖌 n/a 📆                                                                               |                                                                        | ANALYZE: Exclude ini-Entries Directory, SharedDataDir                                                    |
|                 |                        |                                          |                          | General                                      |             | ✓ n/a III                                                                             | <ul> <li>20180929113201020100</li> <li>20180929113273920090</li> </ul> | ROAMING: Exclude ini-Entries Directory, SharedDataDir<br>Send and Receive Smallest First (All Locations) |
|                 |                        |                                          |                          | -> Examples                                  |             | × 3,000,000,000                                                                       | <ul> <li>20180929T132854Z0222</li> </ul>                               | Desktopicon: Manage Mailfile Icon on Page 1, top left                                                    |
|                 |                        |                                          |                          | Access Definitions                           | 3 3         |                                                                                       | •                                                                      |                                                                                                    |
|                 |                        | •                                        |                          | MarvelClient Upgrade                         |             | a 251 a                                                                               | 20180929T132946Z0024                                                   | Export Extended Database Information and ID file Details                                                 |
|                 |                        |                                          |                          | B- Configuration(s)                          |             | ali 1.000 🕅                                                                           | 20181106T092950Z0024                                                   | Set Path to MC Analyze (ini:MC_UploadDB)                                                                 |
|                 |                        |                                          |                          | Cinema Sildes                                |             | 4,199,999,991                                                                         | 20190918T161448Z0390                                                   | BACKUP: Upload Audit / Monitoring Data into Analyze D                                                    |
|                 |                        |                                          |                          | Cinema Resources                             | 1 1         |                                                                                       |                                                                        |                                                                                                    |
|                 |                        |                                          |                          | Installers etc.                              |             | ✓ 251 🧏                                                                               | 20180929T133024Z0020                                                   | Measure Latency to/from user's mailserver                                                                |
|                 |                        |                                          |                          | MCUpgrade Files                              | 16 15       | 5                                                                                     |                                                                        |                                                                                                    |
|                 |                        |                                          |                          | MarvelClient Mail                            |             |                                                                                       |                                                                        |                                                                                                    |
|                 |                        |                                          |                          | BZip/Unzip Configuration                     |             |                                                                                       |                                                                        |                                                                                                    |
|                 |                        |                                          |                          | B - Attachment Blocking<br>B - Mail Blocking |             |                                                                                       |                                                                        |                                                                                                    |
|                 |                        |                                          |                          |                                              |             |                                                                                       |                                                                        |                                                                                                    |
|                 |                        |                                          |                          | MarvelClient Automate                        |             |                                                                                       |                                                                        |                                                                                                    |
|                 |                        |                                          |                          | Server01                                     |             |                                                                                       | MarvelClient Config                                                    |                                                                                                    |

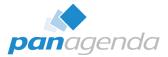

#### What is HCL Nomad (mobile)?

| Search                    |            | .1                    | ÷.      | Ð        |                            |          |                  |                  |            |
|---------------------------|------------|-----------------------|---------|----------|----------------------------|----------|------------------|------------------|------------|
| 📄 Home                    |            |                       |         |          |                            |          |                  |                  |            |
| Recent Applications       |            |                       |         | C        |                            |          |                  |                  |            |
| Jane Doe                  | 8          | Doe's Co              | ntacts  |          |                            |          |                  |                  |            |
| on server01               | on My D    | evice                 |         | _        |                            |          |                  |                  |            |
| Backup DB                 | Q          | Domain C              | Catalog |          |                            |          |                  |                  |            |
| on server01               | on serve   | r01                   |         |          |                            |          |                  |                  |            |
| MC MarvelClient Config    | ec         | panageno<br>Directory | ia-dem  | o's      |                            |          |                  |                  |            |
| on server01               | 1<br>∢Sear | 3:34                  |         |          |                            |          | all              | ?∎               | D          |
| Cluster Directory<br>(10) | Ξ          | ن Hor                 | ne      |          | 1                          | Marv     | elClier          | nt Con           | ×          |
| an server01               | €          | $\rightarrow$         | Q       | +        | -                          | Ðŝ       | $\sum_{i=1}^{n}$ | G                |            |
| MarvelClient<br>Analyze   | ⊙ ->A      |                       | cts 🔻   | Files    | Jane<br>Transfords<br>Ecli | pse▼     | Sa<br>Nomi       | lect Lar<br>ad ▼ | iguag<br>+ |
| on server01               |            | 0/1                   | Pric    | onity    | Туре 🖊                     | Dev.     | Plat,            | Who              | Wh         |
|                           |            | E Dem                 |         |          |                            |          |                  |                  |            |
|                           |            | 8                     | HCL No  |          |                            |          |                  |                  |            |
|                           |            |                       | BC      | onfigur  |                            |          |                  |                  |            |
|                           |            | 1                     |         |          | 00                         |          |                  | 0                | *          |
|                           |            | 1                     |         | 000.000  | -                          |          |                  | 0                | *          |
|                           |            | 9                     |         | 000.000  | 100                        | TP       |                  | 0                |            |
|                           |            |                       |         |          | loaming                    |          |                  |                  |            |
|                           | •          |                       |         |          | leb Mign                   |          |                  |                  |            |
|                           |            |                       |         | orkspa   | Restrict                   | ions     |                  |                  |            |
|                           |            | ⊞ Hybri               |         |          |                            |          |                  |                  |            |
|                           |            | Roan                  |         |          |                            |          |                  |                  |            |
|                           |            |                       |         | se for N | larvelClic                 | ent Esse | intials          |                  |            |
|                           |            |                       |         |          | anagend                    |          |                  | nd HCI           | . No       |
|                           |            |                       |         |          |                            |          |                  |                  |            |
|                           |            |                       |         |          |                            |          |                  |                  |            |

| TestFlight 13:56 Mon 5. Jun                                                                                                    |                                                  |                                                               | ***                                                                          |                              | <b>♥14%</b> [£]                                                                                                    |                                                                                                    |                                                                                                    |                                    |
|----------------------------------------------------------------------------------------------------|--------------------------------------------------|---------------------------------------------------------------|------------------------------------------------------------------------------|------------------------------|----------------------------------------------------------------------------------------------------|----------------------------------------------------------------------------------------------------|----------------------------------------------------------------------------------------------------|------------------------------------|
| Recent Application                                                                                                    | 5                                                | , inder                                                       |                                                                              |                              | C Open Agelication                                                                                                    |                                                                                                    |                                                                                                    |                                    |
| MarvelClent Costig<br>tri MarvelClent Costig<br>tri MarvelClent Costig<br>tri MarvelClent Costig<br>tri MarvelClent Costig<br>tri MarvelClent Costig<br>tri MarvelClent Costig | Jane Doe<br>or samid)(<br>TeamRoom<br>or samid)( | Doe's Contacts<br>mity Owes<br>Security Insider<br>an anned ( | E Backup DB<br>strated<br>resource<br>strated                                | Domain Catalog<br>un server3 | MarvetChent Analyze<br>un sound?                                                                                                    |                                                                                                    |                                                                                                    |                                    |
|                                                                                                    |                                                  |                                                               | < TestFlight 13:5                                                            | 7 Mon 5. Jun                 | 1 Pauli - X                                                                                                    |                                                                                                    |                                                                                                    | ବ14%£<br>ପ୍ରୁ                      |
|                                                                                                    |                                                  |                                                               | + &<br>g> Analyze<br>panagende<br>Welcame1<br>B MarveChient                  | 2 📧                          |                                                                                                    | Jam Doepangenademo<br>at ▼ Settings ▼ Advanced ▼ Cloud Migration ▼ En<br>↓ Dec. Plat. Who When Last mostled UTC+SED ∨ [C | Disable  Categorize Categorize Tile                                                                 | Select Language<br>Examples * Help |
|                                                                                                    |                                                  |                                                               | -Rich Client Elsa<br>Al Actions<br>- by Access<br>- by Condisi<br>- by Type  | Definition                   | 3         3         E Configuration           ♥         8.750         0.00           ♥         2.000.000.000         0.00           ♥         2.100.000.000         0.00           3         3         E Nomad Reaming |                                                                                                    | Nomad Web - Online Location<br>Nomad Web - Recent Applications<br>Nomad Web - default configuration |                                    |
|                                                                                                    |                                                  |                                                               | - by RT, Pric<br>-> Example<br>Orietime Action<br>Permanent / Ol<br>Bealtime |                              | 1         1         18 Normal Web MI           2         2         18 Reatiline Reating           4         0         18 Workspace           7         7         18 Hybrid/Migration           5         18 Reaming    |                                                                                                    |                                                                                                    |                                    |
|                                                                                                    |                                                  |                                                               | Econs & BMs by<br>Self-created Folde<br>Centeral<br>Conditions               |                              | 4 3 (a) Ready-to-use for MarvelX<br>9 8 (a) Ready-to-use for panage<br>38 32                                                                                                    |                                                                                                    |                                                                                                    |                                    |
|                                                                                                    |                                                  |                                                               | > Example<br>Access Definiti<br>Marvei/Client Uppr<br>Configuration(s        | ade                          |                                                                                                    |                                                                                                    |                                                                                                    |                                    |
|                                                                                                    |                                                  |                                                               | Cinema Si<br>Cinema Re                                                       |                              |                                                                                                    | Manw/Client Costio                                                                                                    |                                                                                                    | About                              |

#### Before we **FORGET** ...

#### HCL Nomad Web 1.0.8 is available NOW

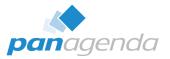

#### Release Notes

https://support.hcltechsw.com/csm?id=kb\_article&sysparm\_article=KB0090289

#### > What's new

https://help.hcltechsw.com/nomad/1.0\_web/nomad\_web\_new.html

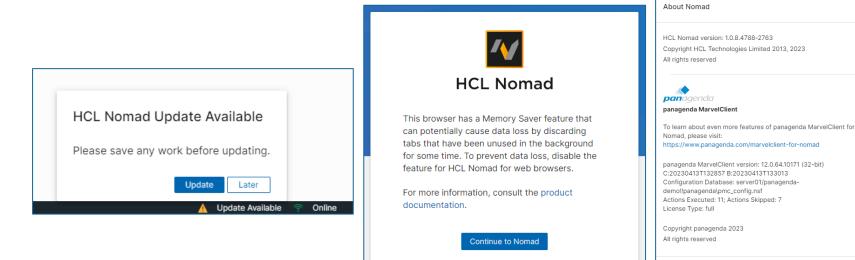

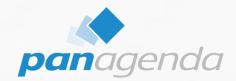

#### Stay on top of your Devices (Analyze)

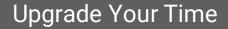

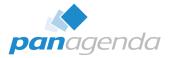

| panagenda 🚾                                                                                                    | I |   |        |                    |                                                       |                     |
|----------------------------------------------------------------------------------------------------|---|---|--------|--------------------|-------------------------------------------------------|---------------------|
|                                                                                                    |   | # | User   | Platform           | Device / Version                                      | Updated             |
| Welcome!                                                                                                    |   | 3 | 🛛 Jane | Doe/panagenda-demo | )                                                     |                     |
| <<< Charts >>>                                                                                                    |   |   |        | Nomad iOS          | iPad Pro 3rd gen 12.9" / iPadOS 16.4.1 (build 20E252) | 05.06.2023 14:44:24 |
| s s onans ///                                                                                                    |   |   |        | Nomad iOS          | iPhone 14 / iPhone OS 16.5 (build 20F66)              | 05.06.2023 14:46:21 |
| ⊞ Users                                                                                                    |   |   |        | Nomad Web v. 1.0.8 | Edge / 113.0.1774.57                                  | 05.06.2023 14:41:16 |
|                                                                                                    | 3 | 2 | 🗏 John | Doe/panagenda-demo |                                                       |                     |
| My Favorites                                                                                                    |   |   |        | Nomad iOS          | iPhone 14 / iPhone OS 16.5 (build 20F66)              | 05.06.2023 14:47:05 |
| Self-created Folders                                                                                                    |   |   |        | Nomad Web v. 1.0.7 | Edge / 113.0.1774.35                                  | 05.06.2023 14:05:16 |
|                                                                                                    |   | 5 |        |                    |                                                       |                     |
| ∃ Insights from PostProc.                                                                                                    |   |   |        |                    |                                                       |                     |
|                                                                                                    |   |   |        |                    |                                                       |                     |
| OS / HW     OS / HW     OS / HW |   |   |        |                    |                                                       |                     |
|                                                                                                    |   |   |        |                    |                                                       |                     |
|                                                                                                    |   |   |        |                    |                                                       |                     |
| Nomad                                                                                                    |   |   |        |                    |                                                       |                     |
| by Entry                                                                                                    |   |   |        |                    |                                                       |                     |
| by Notes Usemame                                                                                                    |   |   |        |                    |                                                       |                     |
| ···· by Nomad Client                                                                                                    |   |   |        |                    |                                                       |                     |
| by Nomad Device                                                                                                    |   |   |        |                    |                                                       |                     |
| ····· Roaming by UploadKey                                                                                                    |   |   |        |                    |                                                       |                     |
| Recent Apps                                                                                                    |   |   |        |                    |                                                       |                     |
| by Entry                                                                                                    |   |   |        |                    |                                                       |                     |
| by Notes User                                                                                                    |   |   |        |                    |                                                       |                     |

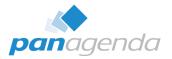

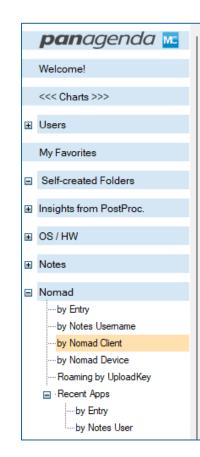

| # | Platform / Version | User                    | Updated            |
|---|--------------------|-------------------------|--------------------|
| 3 | Nomad iOS          |                         |                    |
| 1 | ■ 1.0.30           |                         |                    |
|   |                    | Jane Doe/panagenda-demo | 05.06.2023 14:46:2 |
| 2 | ■ 1.0.31           |                         |                    |
|   |                    | Jane Doe/panagenda-demo | 05.06.2023 14:44:2 |
|   |                    | John Doe/panagenda-demo | 05.06.2023 14:47:0 |
| 2 | Nomad Web          |                         |                    |
| 1 | ■ 1.0.7            |                         |                    |
|   |                    | John Doe/panagenda-demo | 05.06.2023 14:05:1 |
| 1 | □ 1.0.8            |                         |                    |
|   |                    | Jane Doe/panagenda-demo | 05.06.2023 14:41:1 |
| 5 |                    |                         |                    |
|   |                    |                         |                    |
|   |                    |                         |                    |
|   |                    |                         |                    |
|   |                    |                         |                    |
|   |                    |                         |                    |
|   |                    |                         |                    |
|   |                    |                         |                    |
|   |                    |                         |                    |
|   |                    |                         |                    |
|   |                    |                         |                    |

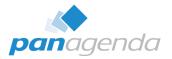

| panagenda 🚾 👔 🚿         |   |                                 |                                   |                     |
|-------------------------|---|---------------------------------|-----------------------------------|---------------------|
|                         | # | Platform / Device Nomad Version | User                              | Updated             |
| Welcome!                | 3 | Nomad iOS                       |                                   |                     |
| <<< Charts >>>          | 1 | □ iPad Pro 3rd gen 12.9         | )" / iPadOS 16.4.1 (build 20E252) |                     |
| sss charts >>>          | 1 | ■ 1.0.31                        |                                   |                     |
|                         |   |                                 | Jane Doe/panagenda-demo           | 05.06.2023 14:44:24 |
|                         | 2 | iPhone 14 / iPhone O            | S 16.5 (build 20F66)              |                     |
| My Favorites            | 1 | □ 1.0.30                        |                                   |                     |
| Self-created Folders    |   |                                 | Jane Doe/panagenda-demo           | 05.06.2023 14:46:21 |
|                         | 1 | □ 1.0.31                        |                                   |                     |
| Insights from PostProc. |   |                                 | John Doe/panagenda-demo           | 05.06.2023 14:47:05 |
|                         | 2 | Nomad Web                       |                                   |                     |
| OS/HW                   | 1 | Edge / 113.0.1774.35            |                                   |                     |
|                         | 1 | □ 1.0.7                         |                                   |                     |
|                         |   |                                 | John Doe/panagenda-demo           | 05.06.2023 14:05:16 |
| Nomad                   | 1 | Edge / 113.0.1774.57            |                                   |                     |
| ····by Entry            | 1 | ■ 1.0.8                         |                                   |                     |
| ····by Notes Username   |   |                                 | Jane Doe/panagenda-demo           | 05.06.2023 14:41:16 |
| ···· by Nomad Client    | 5 |                                 |                                   |                     |
| by Nomad Device         |   |                                 |                                   |                     |
| Roaming by UploadKey    |   |                                 |                                   |                     |
| Recent Apps             |   |                                 |                                   |                     |
| by Entry                |   |                                 |                                   |                     |
| by Notes User           |   |                                 |                                   |                     |

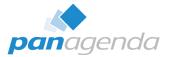

| panagenda 🚾             |                     |                               |                     |         |
|-------------------------|---------------------|-------------------------------|---------------------|---------|
|                         | Date last uploaded  | Upload Key ^                  | # of Att. Y Att.Siz | zes (KB |
| Welcome!                | 05.06.2023 15:30:17 | John Doelpanagenda-demo       | 6                   | 2       |
|                         | 05.06.2023 15:30:08 | Jane_Doe!panagenda-demo       | 6                   | 6       |
| <<< Charts >>>          | 05.06.2023 15:30:04 | John_Smith!panagenda-demo     | 6                   | 2       |
|                         | 17.04.2023 19:39:26 | Testing_User01!panagenda-demo | 6                   | 2       |
| Users                   |                     |                               | 24                  | 14      |
| My Favorites            |                     |                               |                     |         |
| Self-created Folders    |                     |                               |                     |         |
| Insights from PostProc. |                     |                               |                     |         |
| OS/HW                   |                     |                               |                     |         |
| Notes                   |                     |                               |                     |         |
| Nomad                   |                     |                               |                     |         |
| by Entry                |                     |                               |                     |         |
|                         |                     |                               |                     |         |
|                         |                     |                               |                     |         |
| ·····by Nomad Client    |                     |                               |                     |         |
| by Nomad Device         |                     |                               |                     |         |
|                         |                     |                               |                     |         |
| Recent Apps             |                     |                               |                     |         |
| · · ·                   |                     |                               |                     |         |
| by Entry                |                     |                               |                     |         |
| by Notes User           |                     |                               |                     |         |

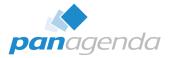

| panagenda 🚾 🛛 💆                    | # Entry User                                                                                 |
|------------------------------------|----------------------------------------------------------------------------------------------|
| Welcome!                           | 4                                                                                            |
| <<< Charts >>>                     | 1                                                                                            |
| <<< onaits >>>                     | os_user_webassembly_c1f45656\Jane_Doe!panagenda-demo\os_computer_webassembly_c1f45656\12-0-2 |
| ± Users                            | 1 ESRecentApp3                                                                               |
|                                    | os_user_ios_e8e0cb33\John_Doe!panagenda-demo\os_computer_ios_e8e0cb33\12-0-2                 |
| My Favorites                       | 2 E \$RecentApp4                                                                             |
| F Self-created Folders             | os_user_ios_bf1399a8\Jane_Doe!panagenda-demo\os_computer_ios_bf1399a8\12-0-2                 |
|                                    | os_user_ios_f1185f4e\Jane_Doe!panagenda-demo\os_computer_ios_f1185f4e\12-0-2                 |
| Insights from PostProc.            | 1 Catalog, server01, C125867107014539                                                        |
|                                    | 1 E \$RecentApp4                                                                             |
| ∃ OS/HW                            | os_user_ios_e8e0cb33\John_Doe!panagenda-demo\os_computer_ios_e8e0cb33\12-0-2                 |
| + Notes                            | 2 E Cluster Directory (10), server01, C12586710005649B                                       |
|                                    | 1                                                                                            |
| Nomad                              | 1 E Doe's Contacts, . C1258998004C8DF0                                                       |
| by Entry                           | 1 🖻 Doe's Contacts C1258999007579DF                                                          |
| by Notes Usemame                   | 1 Boe's Contacts, . C12589AB0034350E                                                         |
| by Nomad Client                    | 3 E Domain Catalog, server01, C125867107014539                                               |
| by Nomad Device                    | 3 E Jane Doe, server01, C1258693005679CE                                                     |
| ···· Roaming by UploadKey          | 2 E John Doe, server01, C125869300569B68                                                     |
| ☐ Recent Apps                      | 1                                                                                            |
| by Entry                           | 1 E Kontakte von Doe, . C12589C500460D36                                                     |
| by Notes User                      | 3                                                                                            |
|                                    | 3 E MarvelClient Config. server01, C12586FC0028CCA9                                          |
| . Notes.INI                        | 3 🗷 panagenda-demo's Directory, server01, C125867100014539                                   |
| MarvelClient <user:xxx></user:xxx> | 3 Eresource, server01, C12586ED0029636C                                                      |
| -                                  | 2 EscurityInsider, server01, C1258974003CD4D9                                                |
| Desktops / Icons                   | 1 E Smith's Contacts, . C125899400639BC7                                                     |
| The seal Detectory                 | 3 B TeamRoom, server01, C12587AC004293E5                                                     |
|                                    | 39                                                                                           |

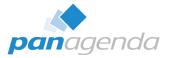

| panagenda 🚾 👔                      | ٠                                                                                            |
|------------------------------------|----------------------------------------------------------------------------------------------|
|                                    | # Entry User                                                                                 |
| Welcome!                           | 31 Jane Doe/panagenda-demo                                                                   |
| <<< Charts >>>                     | 3 <b>= # 01</b>                                                                              |
| <<< Unarts >>>                     | 1 Jane Doe,server01.C1258693005679CE                                                         |
| Users                              | os_user_webassembly_c1f45656\Jane_Doe!panagenda-demo\os_computer_webassembly_c1f45656\12-0-2 |
|                                    | 2 MarvelClient Config.server01.C12586FC0028CCA9                                              |
| My Favorites                       | os_user_ios_bf1399a8\Jane_Doe!panagenda-demo\os_computer_ios_bf1399a8\12-0-2                 |
| Self-created Folders               | os_user_ios_f1185f4e\Jane_Doe!panagenda-demo\os_computer_ios_f1185f4e\12-0-2                 |
| Cell cicalea i olacia              | 3 <b>E#02</b>                                                                                |
| Insights from PostProc.            | 1 Backup DB.server01.C12588140046190B                                                        |
|                                    | 2 Jane Doe,server01,C1258693005679CE                                                         |
| OS/HW                              | 3 <b>E # 03</b>                                                                              |
| Notes                              | 1 Doe's Contacts, C1258994005EE5CA                                                           |
|                                    | 1 Doe's Contacts.,C1258998004C8DF0                                                           |
| Nomad                              | 1 Doe's Contacts, C1258999007579DF                                                           |
| by Entry                           | 3 🖬 # 04                                                                                     |
| ····by Notes Usemame               | 2 Backup DB,server01,C12588140046190B                                                        |
| by Nomad Client                    | 1 Domain Catalog.server01,C125867107014539                                                   |
| by Nomad Device                    | 3 <b>E # 05</b>                                                                              |
| Roaming by UploadKey               | 2 Domain Catalog.server01.C125867107014539                                                   |
| Recent Apps                        | 1 MarvelClient Config.server01.C12586FC0028CCA9                                              |
| by Entry                           | 3 🗷 <b># # 06</b>                                                                            |
| by Notes User                      | 3 🖬 <b># 07</b>                                                                              |
|                                    | 3 🖬 <b># 08</b>                                                                              |
| Notes.INI                          | 3 🖬 <b># 09</b>                                                                              |
| MarvelClient <user:xxx></user:xxx> | 3 🖬 <b># 10</b>                                                                              |
|                                    | 1 🖩 # 11                                                                                     |
| Desktops / Icons                   | 6 I John Doe/panagenda-demo                                                                  |
|                                    | 2 🗷 John Smith/panagenda-demo                                                                |
| Local Databases                    | 39                                                                                           |
| Eclipse                            |                                                                                              |

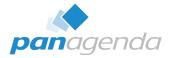

- ALL that is just additional to the well-known and huge repository of MarvelClient Analyze data, like
  - Notes.ini
  - ECL

...

- User Preferences
- Desktop Icons & Local Replica details
- Bookmarks
- ID File details
- Location & Connection document details

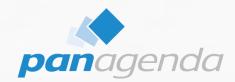

#### Manage HCL Nomad

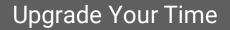

#### You can only **MANAGE** if you **UNDERSTAND**

#### Manage HCL Nomad

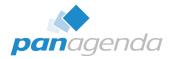

#### What can be managed with HCL Nomad

- Recent Application page entries
- Notes.ini settings
- ECL

...

- User Preferences
- Desktop Icons & Local Replicas
- Location document
- Connection documents
- Security settings

#### Manage HCL Nomad – DEMO

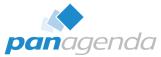

|                                                                                                    |                    |                     |                         |                               |             |                    |     | -        |              |
|----------------------------------------------------------------------------------------------------|--------------------|---------------------|-------------------------|-------------------------------|-------------|--------------------|-----|----------|--------------|
| The Home the Home the |                    |                     |                         |                               |             |                    |     |          | - 0 ×        |
| $\leftarrow$ C $$ https://safelinx.panagenda.ir                                                                                                    | nfo/nomad/#/       |                     |                         |                               |             | ∞ ⊞ A îs 🕻         | 2 3 | 3   5≥ @ | 🦚 ··o 🜔      |
| 松 HCL Nomad Open File                                                                                                    |                    |                     |                         |                               |             |                    |     | @~       | ② Jane Doe ~ |
| 습 Home                                                                                                    |                    |                     |                         |                               |             |                    |     |          |              |
|                                                                                                    |                    |                     |                         |                               |             |                    |     |          |              |
|                                                                                                    | Recent Applicatior | าร                  | 📲 Launch Worl           | kspace                        |             |                    |     |          |              |
|                                                                                                    |                    |                     |                         |                               |             |                    |     |          |              |
|                                                                                                    |                    | _                   |                         |                               | -           |                    |     |          |              |
|                                                                                                    | Doe's Contacts     | MarvelClient Config | MC MarvelClient Analyze | panagenda-demo's<br>Directory | TeamRoom    | SI SecurityInsider |     |          |              |
|                                                                                                    | Local              | on server01         | on server01             | on server01                   | on server01 | on server01        |     |          |              |
|                                                                                                    |                    |                     | Applications append to  | optiviare displayed bare      |             |                    |     |          |              |
|                                                                                                    |                    |                     | Applications opened rec | entiy are displayed here.     |             |                    |     |          |              |
|                                                                                                    |                    |                     | F2 Open                 | Application                   |             |                    |     |          |              |
|                                                                                                    |                    |                     |                         | мррисацоп                     |             |                    |     |          |              |
|                                                                                                    |                    |                     |                         |                               |             |                    |     |          |              |
|                                                                                                    |                    |                     |                         |                               |             |                    |     |          |              |
|                                                                                                    |                    |                     |                         |                               |             |                    |     |          |              |
|                                                                                                    |                    |                     |                         |                               |             |                    |     |          |              |
|                                                                                                    |                    |                     |                         |                               |             |                    |     |          |              |
|                                                                                                    |                    |                     |                         |                               |             |                    |     |          |              |
|                                                                                                    |                    |                     |                         |                               |             |                    |     |          |              |
|                                                                                                    |                    |                     |                         |                               |             |                    |     |          |              |
|                                                                                                    |                    |                     |                         |                               |             |                    |     |          |              |
|                                                                                                    |                    |                     |                         |                               |             |                    |     |          |              |
|                                                                                                    |                    |                     |                         |                               |             |                    |     |          |              |

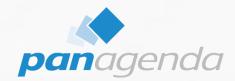

#### **Security & Compliance for HCL Nomad**

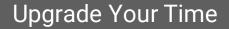

#### **Security & Compliance for HCL Nomad**

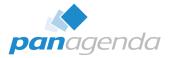

#### > What kind of security settings are available (via Marvel Client)?

- Application Restrictions
  - Attachments
  - Clipboard
  - Cut / Copy / Paste
  - Import of content from mobile device
  - Open Mailfile
  - Replication
  - Biometric authentication
- − Nomad Restrictions → Application Realtime control

#### Security & Compliance for HCL Nomad – DEMO

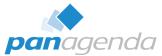

| 🗖 Mome x 🕂                                              |                         |                               |                    |           |                  |                            |             |              | - 0 X        |
|---------------------------------------------------------|-------------------------|-------------------------------|--------------------|-----------|------------------|----------------------------|-------------|--------------|--------------|
| $\leftarrow$ C $\triangle$ https://safelinx.panagenda.i | nfo/nomad/#/            |                               |                    |           |                  | の第日本 🕫 🧕                   | <u>&gt;</u> | € @          | 🦚o 🜔         |
| 🖅 HCL Nomad Open File                                   |                         |                               |                    |           |                  |                            |             | <u>،</u> (٢) | Ø Jane Doe - |
| 品 Home                                                  |                         |                               |                    |           |                  |                            |             |              |              |
|                                                         |                         |                               |                    |           |                  |                            |             |              |              |
|                                                         | Recent Application      | <b>c</b>                      |                    |           | 🕂 Launch Wo      | rkspace 🖸 Open Application |             |              |              |
|                                                         | Recent Application      | 5                             |                    |           |                  | rkspaceOpen Application    |             |              |              |
|                                                         |                         |                               |                    |           |                  |                            |             |              |              |
|                                                         | Jane Doe                | Notebook                      | TeamRoom           | Backup DB | B Doe's Contacts | MC MarvelClient Config     |             |              |              |
|                                                         | on server01             | on server01                   | on server01        | Local     | Local            | on server01                |             |              |              |
|                                                         |                         |                               |                    |           |                  |                            |             |              |              |
|                                                         | MC MarvelClient Analyze | panagenda-demo's<br>Directory | Si SecurityInsider |           |                  |                            |             |              |              |
|                                                         | on server01             | on server01                   | on server01        |           |                  |                            |             |              |              |
|                                                         |                         |                               |                    |           |                  |                            |             |              |              |
|                                                         |                         |                               |                    |           |                  |                            |             |              |              |
|                                                         |                         |                               |                    |           |                  |                            |             |              |              |
|                                                         |                         |                               |                    |           |                  |                            |             |              |              |
|                                                         | ₽                       |                               |                    |           |                  |                            |             |              |              |
|                                                         |                         |                               |                    |           |                  |                            |             |              |              |
|                                                         |                         |                               |                    |           |                  |                            |             |              |              |
|                                                         |                         |                               |                    |           |                  |                            |             |              |              |
|                                                         |                         |                               |                    |           |                  |                            |             |              |              |
|                                                         |                         |                               |                    |           |                  |                            |             |              |              |
|                                                         |                         |                               |                    |           |                  |                            |             |              |              |
|                                                         |                         |                               |                    |           |                  |                            |             |              |              |
|                                                         |                         |                               |                    |           |                  |                            |             |              |              |

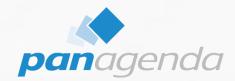

#### **Nomad Roaming**

#### Upgrade Your Time

#### **Nomad Roaming**

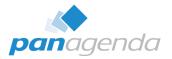

#### What is included in Nomad Roaming?

- Automatic Roaming based on changes in Nomad
- Roaming data lives in Analyze database
  - 60-100kB per user in average
- User's data can be roamed from
  - Nomad Web  $\rightarrow$  Nomad Web
  - Nomad (mobile) → Nomad (mobile)
  - Nomad Web → Nomad (mobile)
  - Nomad (mobile)  $\rightarrow$  Nomad Web

#### Nomad Roaming – DEMO

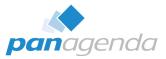

| □ W Home × +                                   |                               |                    |           |                  |                     |        |         | - 0 ×        |
|------------------------------------------------|-------------------------------|--------------------|-----------|------------------|---------------------|--------|---------|--------------|
| ← C ♠ https://safelinx.panagenda.info/nomad/#/ |                               |                    |           | ∞ ⊞ A to 0       | 1 D (3              | 1 € 🕀  | 🦚 ··o 🕒 |              |
| /✔ HCL Nomad Open File                         |                               |                    |           |                  |                     | former | @~      | ③ Jane Doe ~ |
| යි Home                                        |                               |                    |           |                  |                     |        |         |              |
|                                                |                               |                    |           |                  |                     |        |         |              |
| Recent Applications                            |                               |                    |           | Launch Workspace |                     |        |         |              |
|                                                |                               |                    |           |                  |                     |        |         |              |
| Notebook                                       | Jane Doe                      | TeamRoom           | Backup DB | B Doe's Contacts | MarvelClient Config |        |         |              |
| on server01                                    | on server01                   | on server01        | Local     | Local            | on server01         |        |         |              |
| MC MarvelClient Analyze                        | panagenda-demo's<br>Directory | Si-SecurityInsider |           |                  |                     |        |         |              |
| on server01                                    | on server01                   | on server01        |           |                  |                     |        |         |              |

#### RECAP

#### Bring the Modern and Seamless User Experience You Deserve to HCL Nomad

Which MarvelClient LICENSE TYPES were involved in this webinar?

Essentials (free) Basic Realtime Roaming **Q & A** 

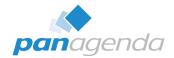

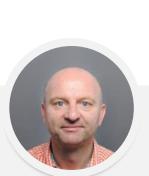

## THANK YOU!

#### Your Feedback Matters to Us

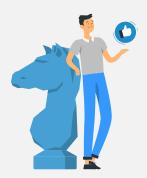

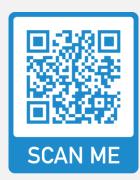

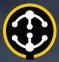

## CollabSphere 2023

Growing Solutions for the World

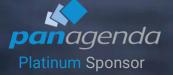

Julian Robichaux

Team Lead Client Solutions

(panaaenda)

#### August 29-31, 2023 Chicago Botanic Garden

## Who to expect on-stage, at our booth & on the show floor

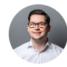

Christoph Adler Head of Solution Consulting EMEA (panagenda)

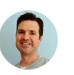

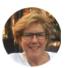

**Terri Warren** Senior Technical Account Manager (panagenda)

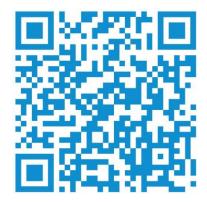